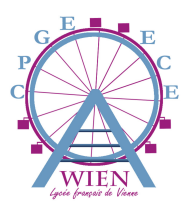

## Devoir Maison n°5

À rendre le 18/12

## Exercice 1

On considère, pour *n* entier naturel non nul, les fonctions  $f_n$  et h définies sur  $\mathbb{R}^*$  par

$$
f_n(x) = \frac{n \ln(x)}{n+1+nx^2}
$$
,  $h(x) = \frac{\ln(x)}{1+x^2}$ .

- (1) Montrer que les fonctions  $f_n$  et h sont continues sur  $\mathbb{R}^*_+$  et étudier leur signe.
- (2) (a) Montrer que l'intégrale impropre  $\int^{+\infty}$ 1  $ln(x)$  $\frac{x(x)}{x^2}$ dx est convergente et déterminer sa valeur. (b) Montrer que l'intégrale impropre  $\int_{0}^{+\infty}$ 1  $h(x)dx$  est convergente. On notera K sa valeur.
- (3) (a) Montrer, grâce au changement de variable  $u =$ 1  $\boldsymbol{x}$ la convergence de l'intégrale  $\,\int^1$ 0  $h(u)du$  et que celle-ci vaut  $-K$ .
	- (b) En déduire que l'intégrale impropre  $\int^{+\infty}$  $\boldsymbol{0}$  $|h(x)| dx$  converge et est égale à  $2K$ .
	- (c) En déduire également que l'intégrale impropre  $\int^{+\infty}$ 0  $h(x)dx$  converge et vaut 0.

(4) (a) Montrer que pour tout réel x strictement positif:  $|f_n(x)| \leq h(x)$ . En déduire la convergence de l'intégrale  $\int^{+\infty}$ 0  $f_n(x)dx$ .

- (b) Montrer que pour tout réel x strictement positif,  $h(x) f_n(x) = \frac{h(x)}{n+1+nx^2}$ .
- (c) En déduire successivement

$$
0 \leqslant \int_{1}^{+\infty} (h(x) - f_n(x)) \mathrm{d}x \leqslant \frac{K}{n+1},
$$

puis que

$$
-\frac{K}{n+1} \leqslant \int_0^1 (h(x) - f_n(x)) \mathrm{d}x \leqslant 0.
$$

(d) Montrer enfin que

$$
\lim_{n \to +\infty} \int_0^{+\infty} f_n(x) \mathrm{d}x = 0.
$$

## Exercice 2

On considère la fonction  $f$  définie sur  $\mathbb R$  par

$$
f(x) = \begin{cases} \frac{1}{2x^2}, & \text{si } |x| \ge 1\\ 0, & \text{sinon.} \end{cases}
$$

- (1) Montrer que f est paire. Représenter sommairement la courbe de f.
- (2) Montrer que f est une densité de probabilité. Dans toute la suite on note X une v.a. dont f est une densité ainsi que  $F_X$  sa fonction de répartition.
- (3) Exprimer  $F_X(x)$  pour  $x \in \mathbb{R}$ .
- (4) X admet-elle une espérance ?
- (5) On pose ensuite  $Y = \ln(|X|)$ . On **admet** que Y est une v.a définie sur le même espace probabilisé et on note sa fonction de répartition  $F_Y$ .
	- (a) Montrer que, pour tout x réel, on a  $F_Y(x) = F_X(e^x) F_X(-e^x)$ .
	- (b) En déduire que Y est une v.a à densité que l'on reconnaîtra.
- (6) (a) Montrer que
	- (i) Si  $x < 0$ , alors  $1 e^{-x} < 0$ ;
	- (ii) Si  $x \geq 0$ , alors  $1 e^{-x} \in [0; 1]$
	- (b) On considère une v.a U de loi uniforme  $U \hookrightarrow \mathcal{U}([0; 1])$ . Déterminer la fonction de répartition et reconnaître la loi de  $Z = -\ln(1-U)$ .
- (7) Écrire, sous SciLab, alors une fonction Y=DM5() permettant de simuler la variable aléatoire Y .
- (8) Écrire ensuite un script permettant de représenter l'histogramme des valeurs obtenues lors de 10000 simulations de Y , avec des classes de largeur 0.1, entre 0 et 10. Superposer la courbe d'une densité de Y au même graphique.